**AutoCAD Crack With Registration Code For PC [Updated]**

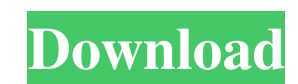

## **AutoCAD Crack Free [Mac/Win] [Latest] 2022**

The name Autodesk is a portmanteau of "automated design". Autodesk Inc. also has another name, DynaTect Corporation, which was previously known as Autodesk Corporation. AutoCAD runs on Microsoft Windows and OS X operating Versions of AutoCAD are available for PC, Macintosh, mobile devices and the web. History Early years The first version of AutoCAD was released in December 1982. It was originally a desktop application only, but later it wa development kit. AutoCAD was initially designed for the PC and was not originally designed for color. The first Macintosh version of AutoCAD was released in July 1986, just five months after the Macintosh was introduced. 1 AutoCAD, which was no longer just a black and white drawing program. AutoCAD 3D was released in December 1991, and was created using the object-based model-making technology, which was developed by Autodesk. The first vers Microsoft Windows 3.1 operating system, introduced the feature of drafting history saving to the system's temporary directory. 2000s In 2003, the first version of AutoCAD for the OS X operating system was released. AutoCAD AutoCAD to be released for the Windows Vista operating system. AutoCAD 2009 was the first version of AutoCAD to be released for the Windows 7 operating system. In April 2009, an update to AutoCAD 2009 was released for the 2010s AutoCAD 2010 was the first version of AutoCAD to be released for the Windows 8 operating system. AutoCAD 2011 was the first version of AutoCAD to be released for the Windows 8.1 operating system. AutoCAD 2012 was the be released for the Windows 10 operating system. AutoCAD 2013 was the first version of AutoCAD to be released for the Windows 10 operating system. AutoCAD 2014 was the first version of AutoCAD to be released for the Window AutoCAD 2015 was the first version of AutoCAD to be released for the Windows 10 operating

## **AutoCAD Crack +**

History AutoCAD Crack Free Download was originally developed as part of the Autodesk Architecture and Design Suite. It was first made available as a shareware product in 1989, before being released commercially in 1993. In Architectural Desktop brand, and renamed it AutoCAD Cracked Accounts. The first AutoCAD release after this was on 16 June 1997. In August 2002 Autodesk released a successor to AutoCAD, AutoCAD R14. This release included a including 3D drawing capabilities, as well as CADRX, a more powerful scripting language called M (modeling) to write macros. The AutoCAD MEP (module editor) and Civil 3D were merged into AutoCAD, and the product was rename release was made available as a standard edition and a student edition. AutoCAD 2000 brought about a new scripting language called VB.NET, which was written in.NET. AutoCAD 2002 (R18) added the ability to import and export format (DXF), which was largely intended to accelerate the import of files into AutoCAD from CAD systems from other manufacturers. This was a major addition and, although it has since been supplanted by import from other C remains as the key method of importing information from these systems into AutoCAD. AutoCAD 2003 introduced a complete revamp of the interface (user interface) which was much more easily accessible to users, and simplified AutoCAD 2004 (R19) introduced a new language which was known as ACE (Advanced Civil Engineering) which was used for parametric modeling. This development resulted in a new product in the form of Civil 3D. AutoCAD LT 2004 ( AutoCAD and once again changed the interface language to reflect this. In 2006, AutoCAD 2008 (R24) introduced a new "bundled" XML format for the use of 3D graphics. In 2008 AutoCAD became available on Apple iOS and Android 2008, AutoCAD was also released for Microsoft Windows Mobile operating system. In 2009, AutoCAD became available for the first time for the home market for China (AutoCAD H/E 2000). In 2010, AutoCAD became available for Ap a1d647c40b

## **AutoCAD Crack (2022)**

Step 7. Import the model in your autocad. ``` press F8 ```

**What's New in the AutoCAD?**

Change drawing elements using live markup; easily update and customize elements with on-the-fly feedback using live annotations. Drawing elements can be changed, including rotation, text, geometry, arrows, and more, using AutoLISP extension, which lets you use AutoCAD features to write more advanced applications that control AutoCAD. Supports layers, arrays, annotations, and formats. Live help, lite, and an easier learning experience. Marku real-time feedback from your team into your designs. How to use Use the Home tab to open a new drawing or open an existing drawing and start the feedback process. Click Markup Import to add a mark to the current drawing. M click Start to add a mark to your drawing. Use the Markup Assist feature to add a mark to the current drawing. Mark the desired import folder and then click Start to add a mark to your drawing. After you import a mark, you the Copy option, a new mark is created, and it's placed in the same location as the one you imported. If you choose the Link option, the imported mark is linked with the new mark. The linked mark is placed in the same loca the Markup Assist option to make changes to any of the information from the imported mark. You can then use any of the options for that imported mark to make changes to the existing mark. Note: As you import a mark, you ca Markup Catalog. From the Markup Catalog, select one of the imported marks to open the "Modify Mark" dialog box. You can edit the mark information, including any number of drawing settings. Edit a mark Use the options in th mark. Note: Because the Home tab is not available in the Modify Mark dialog box, you must return to the Home tab to change the mark's settings. Click Set to apply your changes to the mark. You can use the Markup Help file AutoCAD, as well as to get help when you need it. W h

## **System Requirements For AutoCAD:**

Powered by ESL The Music has just begun. Join the battle on April 15th and 16th, with special qualifiers for top songs from the global finals. Rivalries and epic finishes are all possible, with each fight ending with an ul from each region will earn the right to compete for a \$20,000 prize pool in the world finals on April 15th. North America and Europe will have two rounds of qualifiers on April 15th, which will lead up to the grand finals

Related links: